# Managed Payments APIs

**Shan Vosseller** VP of Product, Payments

June 26, 2019

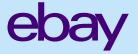

# Agenda

- **U** What's new with managed payments
- Payouts, transactions & orders
- 3 New APIs
- 4 Changes to existing APIs

# Managed payments fundamentally changes eBay

We now have the ability to control and enhance all payments-related functions on eBay itself! No more logging into PayPal, or calling PayPal APIs – it is all happening on eBay

|            | Before                                                 | After                                                |  |
|------------|--------------------------------------------------------|------------------------------------------------------|--|
|            | Register on eBay                                       |                                                      |  |
| Onboarding | Register on PayPal, providing KYC and Bank information | Register on eBay, providing KYC and Bank information |  |
| Payouts    | Per order, to PayPal Account                           | Per day/week/month, all orders                       |  |
| rayouts    | See status on PayPal web/API                           | See status on eBay Seller Hub Payment Tab/API        |  |
| Refunds    | Through PayPal web/API                                 |                                                      |  |
|            | With cases through eBay returns and cancellations      | Through eBay Seller Hub/API                          |  |

## Critical definitions for new and changed APIs

#### **Orders**

One or more items paid to the same seller in a single checkout

#### **Transactions**

Funds flowing in from orders to a seller's payments balance on eBay

Funds flowing out from returns, cancellations, and refunds from a seller's payments balance on eBay

#### **Payouts**

A positive payments balance transferred to a seller's bank account at the end of the day for all transactions that have cleared eBay's account

## **New APIs**

# **Changed APIs**

### **Account API**

Payments Program

#### **Fulfillment API**

Refunds, Unique Order ID

### **Finances API**

Payouts & Transactions

## **Trading API**

CompleteSale

**GetOrders** 

GetOrderTransactions

GetSellingManagerEmailLog

GetSellingManagerSaleRecord

ReviseCheckoutStatus

ReviseSellingManagerSaleRecord

SendInvoice

GetItemTransactions

**GetOrders** 

GetOrderTransactions

**GetSellerTransactions** 

GetMyeBayBuying

GetMyeBaySelling

#### **LMS**

**OrderReport** 

OrderAck

SetShipmentTrackingInfo

FeeSettlementReport

**OrderReport** 

SoldReport

#### **Post Order API**

Submit Cancellation Request Check Cancellation Eligibility getGuestPurchaseOrder getPurchaseOrder Search Cancellations

# Account API

Payments Program

# **Account API: Payments Program**

Eligible sellers can now opt-in to eBay's managed payments offering

This call returns the seller's status for the specified payment program within a specific marketplace

#### Input

This call does not use a request payload.

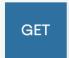

https://api.sandbox.ebay.com/sell/account/v1/payment\_program/EBAY\_U S/EBAY\_PAYMENTS

#### Output

A successful call returns an HTTP status of "200 OK" and a payload that contains the current status of the seller with regards to the specified payment program.

# Finances API

Payouts & Transactions

# You can now track your funds on eBay

Phase one of the Finances API enable sellers to get payout status and balances for financial and reconciliation operations.

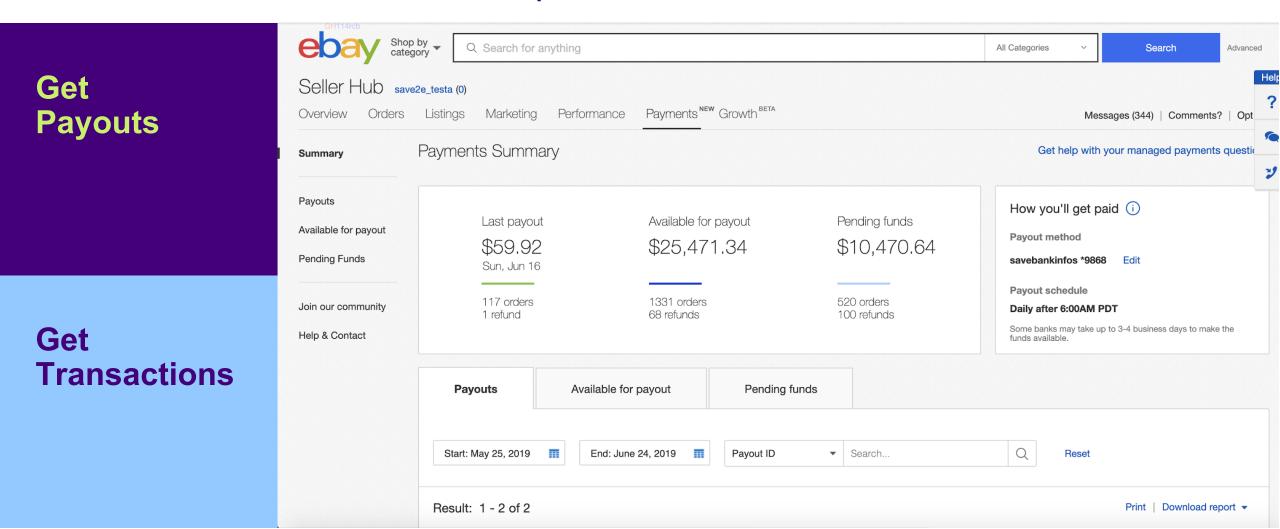

# Demo

# **Get Payout Summary by Payee ID**

**Endpoint: GET/sell/finances/v1\_alpha/payout\_summary** 

**Parameters:** 

| Parameter Name | Туре              | Required | Description                                                                               | Location |
|----------------|-------------------|----------|-------------------------------------------------------------------------------------------|----------|
| payee_id       | string            | true     | payee id                                                                                  | token    |
| filter         | array:FilterField | false    | payoutStatus [SUCCEEDED,<br>RETRYABLE_FAILED,<br>TERMINAL_FAILED, REVERSED]<br>payoutDate | query    |

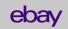

# **Get Payout Summary by Payee ID**

```
"amount": {
    "value": "(string)",
    "currency": "(enum) : [AED, AFN, ALL, AMD, AOA, ...]"
},
"transactionCount": "(integer)",
    "payoutCount": "(integer)"
}
```

# **Get Payout by Payee ID**

**Endpoint: GET /sell/finances/v1\_alpha/payout** 

#### **Parameters:**

| Parameter Name | Туре              | Required | Description                                                                               | Location |
|----------------|-------------------|----------|-------------------------------------------------------------------------------------------|----------|
| payee_id       | string            | true     | payee id                                                                                  | token    |
| limit          | string            | false    | pagination for lists of payouts, default value 20                                         | query    |
| V              | string            | false    | pagination for lists of payouts, default value 0                                          | query    |
| sort           | array:SortField   | false    | payoutDate                                                                                | query    |
| filter         | array:FilterField | false    | payoutStatus [SUCCEEDED,<br>RETRYABLE_FAILED, TERMINAL_FAILED,<br>REVERSED]<br>payoutDate | query    |

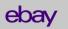

# **Get Payout by Payee ID**

```
"total": "(integer)",
"limit": "(integer)",
"next": "(string)",
"payouts": [
    "amount": {
      "value": "(string)",
      "currency": "(enum) : [AED, AFN, ALL, AMD, AOA, ...]"
    "payoutDate": "(string)",
    "transactionCount": "(integer)",
    "payoutStatus": "(enum) : [SUCCEEDED, REVERSED, RETRYABLE FAILED, TERMINAL FAILED]",
    "payoutId": "(string)",
    "payoutInstrument": {
      "accountLastFourDigits": "(string)",
      "instrumentType": "(string)",
      "institution": "(string)"
"offset": "(integer)",
"href": "(string)",
"prev": "(string)"
```

# **Get Payout**

Endpoint: GET /sell/finances/v1\_alpha/payout/{payout\_id}

**Parameters:** 

| Parameter Name | Туре   | Required | Description | Location |
|----------------|--------|----------|-------------|----------|
| payout_id      | string | true     | payout id   | path     |

# **Get Payout**

```
"amount": {
 "value": "(string)",
  "currency": "(enum) : [AED, AFN, ALL, AMD, AOA, ...]"
},
"payoutDate": "(string)",
"transactionCount": "(integer)",
"payoutStatus": "(enum) : [SUCCEEDED, REVERSED, RETRYABLE FAILED, TERMINAL FAILED]",
"payoutId": "(string)",
"payoutInstrument": {
  "accountLastFourDigits": "(string)",
  "instrumentType": "(string)",
  "institution": "(string)"
```

## **Get Transactions**

**Endpoint: GET /sell/finances/v1\_alpha/transaction** 

#### **Parameters:**

| Parameter Name | Туре              | Required | Description                                                                                                    | Location             |
|----------------|-------------------|----------|----------------------------------------------------------------------------------------------------|----------------------|
| payee_id       | string            | true     | payee id                                                                                                    |                      |
| limit          | string            | false    | se pagination for lists of payouts, default value 20                                                                                                    |                      |
| offset         | string            | false    | pagination for lists of payouts, default value 0                                                                                                    | query                |
| sort           | array:SortField   | false    | transactionDate                                                                                                    | query                |
| filter         | array:FilterField | false    | transactionStatus [FUNDS_ON_HOLD, FUNDS_PROCESSING, FUNDS_AVAILABLE_FOR_PAYOUT, PAYOUT] transactionType [SALE, REFUND, CREDIT] transactionDate buyerUsername salesRecordReference Payoutid transactionid | query<br><b>ebay</b> |

## **Get Transactions**

```
"total": "(integer)",
"limit": "(integer)",
"transactions": [
    "amount": {
     "value": "(string)",
     "currency": "(enum) : [AED, AFN, ALL, AMD, AOA, ...]"
    "transactionType": "(enum) : [SALE, REFUND, CREDIT]",
    "transactionId": "(string)",
    "salesRecordReference": "(string)",
    "buyer": {
     "username": "(string)"
    "payoutId": "(string)",
    "transactionStatus": "(enum) : [FUNDS ON HOLD, FUNDS PROCESSING, FUNDS AVAILABLE FOR PAYOUT, PAYOUT]",
    "transactionDate": "(string)"
"next": "(string)",
"offset": "(integer)",
"href": "(string)",
"prev": "(string)"
```

# **Get Transaction Summary by Payee ID**

**Endpoint: GET /sell/finances/v1\_alpha/transaction\_summary** 

#### **Parameters:**

| Parameter Name | Туре              | Required | Description                                                                                                    | Location |
|----------------|-------------------|----------|----------------------------------------------------------------------------------------------------|----------|
| payee_id       | string            | true     | payee id                                                                                                    | token    |
| filter         | array:FilterField | false    | transactionStatus [FUNDS_ON_HOLD, FUNDS_PROCESSING, FUNDS_AVAILABLE_FOR_PAYOUT, PAYOUT] transactionType [SALE, REFUND, CREDIT] transactionDate buyerUsername salesRecordReference Payoutid transactionid | query    |

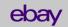

# **Get Transaction Summary by Payee ID**

```
"refundCount": "(integer)",
"refundAmount": {
  "value": "(string)",
  "currency": "(enum) : [AED, AFN, ALL, AMD, AOA, ...]"
"creditCount": "(integer)",
"creditAmount": {
  "value": "(string)",
  "currency": "(enum) : [AED, AFN, ALL, AMD, AOA, ...]"
},
"onHoldAmount": {
 "value": "(string)",
  "currency": "(enum) : [AED, AFN, ALL, AMD, AOA, ...]"
"onHoldCount": "(integer)"
```

# Fulfillment API

Seller Initiated Refunds

# Fulfillment API: Seller Initiated Refunds

You can now process full or partial refunds outside of claims and cancellation flows!

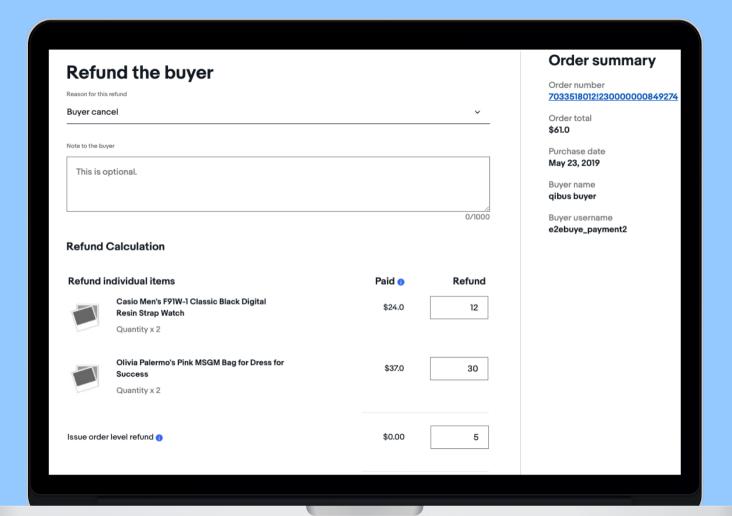

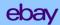

## Fulfillment API: Seller Initiated Refunds

Endpoint: GET /sell/fulfillment/v1/order/{order\_id}/issue\_refund

Parameters: N/A

## Fulfillment API: Seller Initiated Refunds

#### Sample request

```
"reasonForRefund": "(enum)",
"comment": "(string)",
"refundItems": [
        "legacyReference": {
            "legacyItemId": "(string)",
            "legacyTransactionId": "(string)"
        "lineItemId": "(string)",
        "refundAmount": {
            "value": "(string)",
            "currency": "(enum) : [AED, AFN, ALL, AMD, AOA, ...]"
"orderLevelRefundAmount": {
   "value": "(string)",
   "currency": "(enum) : [AED, AFN, ALL, AMD, AOA, ...]"
```

```
{
    "refundId": "(string)",
    "refundStatus": "(enum)"
}
```

# Unique Order IDs

# We have added a unique order ID to orders, visible to both buyers and sellers, requiring changes to order APIs

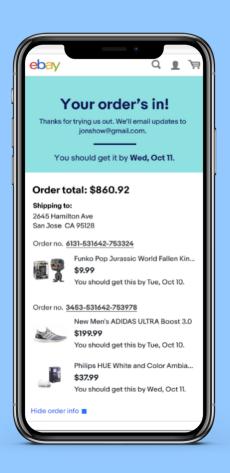

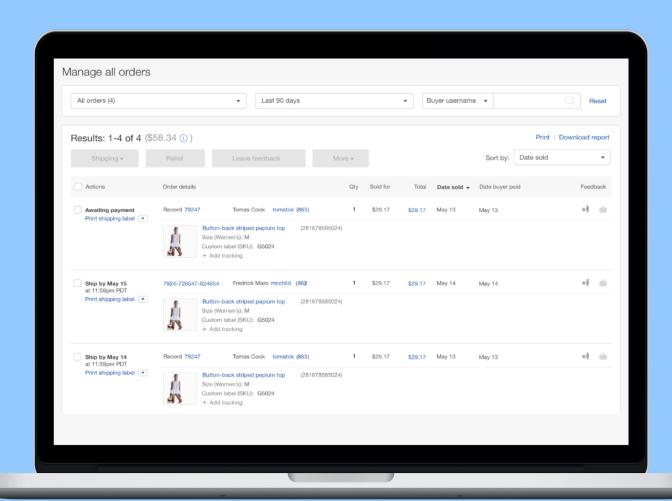

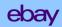

| Field Name      | Call Names (request)                                                                                                    | Call Names (response)                                                                                              | API Name                     |
|-----------------|----------------------------------------------------------------------------------------------------|----------------------------------------------------------------------------------------------------|------------------------------|
| OrderID         | CompleteSale GetOrders GetOrderTransactions GetSellingManagerEmailLog GetSellingManagerSaleRecord ReviseCheckoutStatus ReviseSellingManagerSaleRecord SendInvoice | AddOrder GetItemTransactions GetMyeBayBuying GetMyeBaySelling GetOrders GetOrderTransactions GetSellerTransactions | Trading API                  |
| ExtendedOrderID | GetItemTransactions GetOrders GetOrderTransactions GetSellerTransactions                                                                                          | N/A                                                                                                    | Trading API                  |
| orderld         | getOrder<br>createShippingFulfillment<br>getShippingFulfillment<br>getShippingFulfillment                                                                         | getOrder<br>getOrders                                                                                              | Fulfillment API              |
| orderlds        | getOrders                                                                                                    | N/A                                                                                                    | Fulfillment API              |
| legacyOrderld   | N/A                                                                                                    | getOrder<br>getOrders                                                                                              | Fulfillment API              |
| ExtendedOrderID | N/A                                                                                                    | OrderReport                                                                                                    | Large Merchant Services      |
| OrderID         | OrderAck<br>SetShipmentTrackingInfo                                                                                                    | FeeSettlementReport<br>OrderReport<br>SoldReport                                                                   | Large Merchant Services      |
| legacyOrderld   | Submit Cancellation Request<br>Check Cancellation Eligibility                                                                                                    | Submit Cancellation Request<br>Check Cancellation Eligibility<br>Search Cancellations                              | Post Order API               |
| purchaseOrderld | getGuestPurchaseOrder<br>getPurchaseOrder                                                                                                    | getGuestPurchaseOrder<br>getPurchaseOrder                                                                          | Buy Order API                |
| legacyOrderld   | N/A                                                                                                    | getGuestPurchaseOrder<br>getPurchaseOrder                                                                          | Buy Order API<br><b>ebay</b> |

## Seize the Opportunity!

#### **Give Feedback**

Come upstairs to meet with the team

File a developer support ticket

Talk about it at the developer council

#### **Start Now**

We will be moving sellers to managed payments

Starting now will help you be ready for larger volumes over the next few years

You'll be able to offer new integrated payments capabilities in your application

#### Let us Help

If you don't have a managed payments seller in your portfolio already, let us get you connected to one!

# Thank you!

# Q8-A

# eBay Connect 2019

ebay